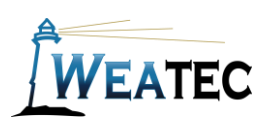

### TECHLOG Filter

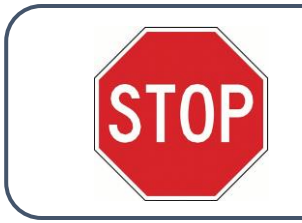

Have you completed your Weatec application? If not, here is the link to the application. Weatec - [Enrollment](https://weatec.com/index.php/forms-info/get-weatec)

# Who is it for?

Techloq is a cloud-based web filter platform offering pay-as-you-go web filter for windows computers. As of September 2022 the yearly price of Techloq is \$117.99 per device. Find more information at [https://www.techloq.com.](https://www.techloq.com/)

Pros:

- Optional Skin Tone Masking
- Real-timeme Content Filter
- Multi-Userer per device

### Cons:

- No option for password bypass
- Exceptions must be reviewed by **Techlog**

**Note**: *After testing, Techloq Filter has been approved as an acceptable category-based content filter if configured to meet the requirements set forth in the Weaverland Conference Electronic Technology Usage Guidelines. Please remember that no filter can be guaranteed to filter out all objectionable content; therefore, the Weatec Accountability Software must be installed on all devices in order to be in compliance with Weaverland Conference guidelines. The accountability software logs all web traffic, thus fostering brotherhood accountability. So even if objectionable content is missed by Techloq Filter, the content will still trigger a flag on the accountability server. Use the following configuration as a minimum; there is nothing preventing you from choosing stricter settings.*

## How to Acquire

### [Techloq | Internet Protection](https://www.techloq.com/signup/activation)

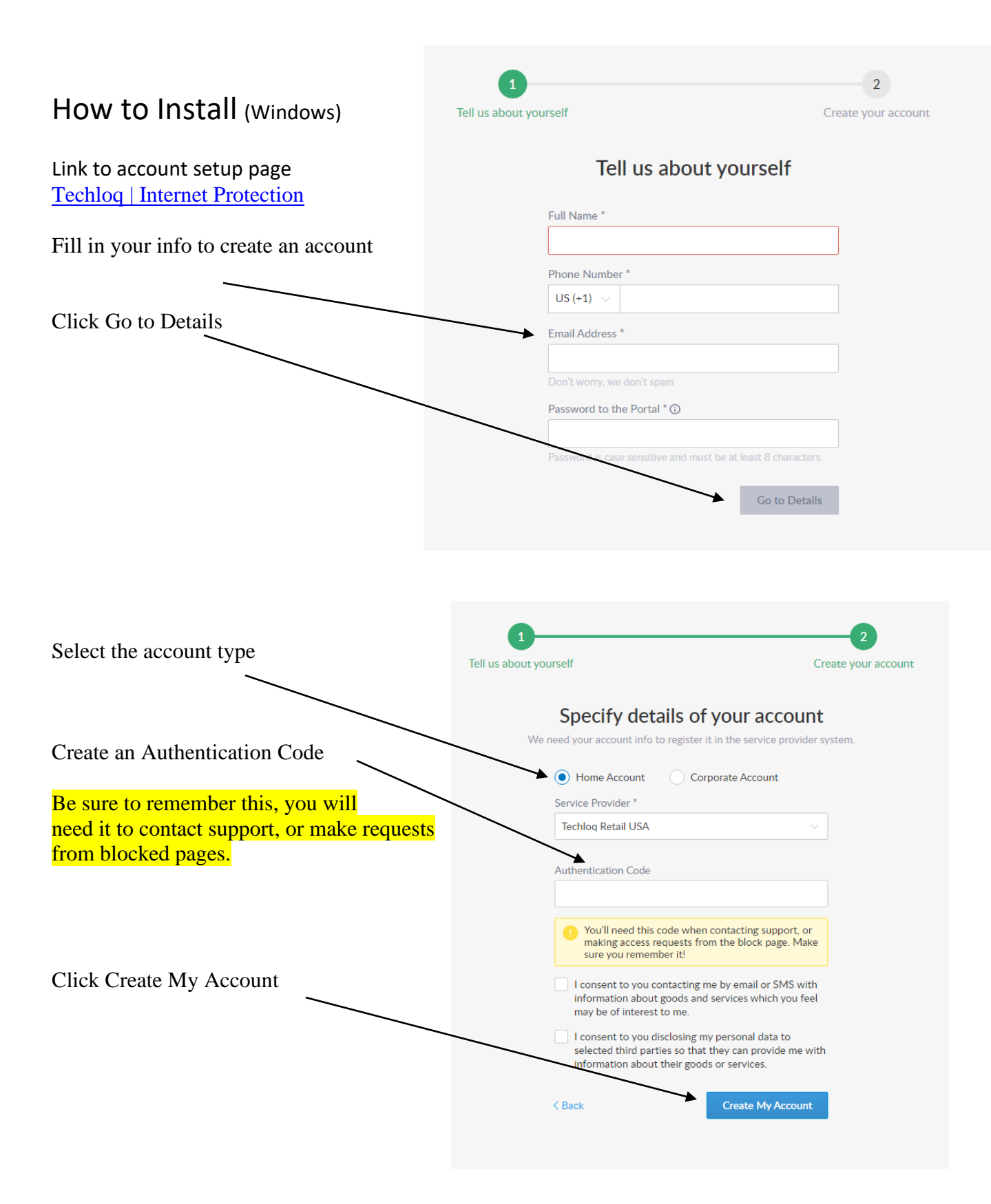

Login into https://www.techloq.com/ using your username and password

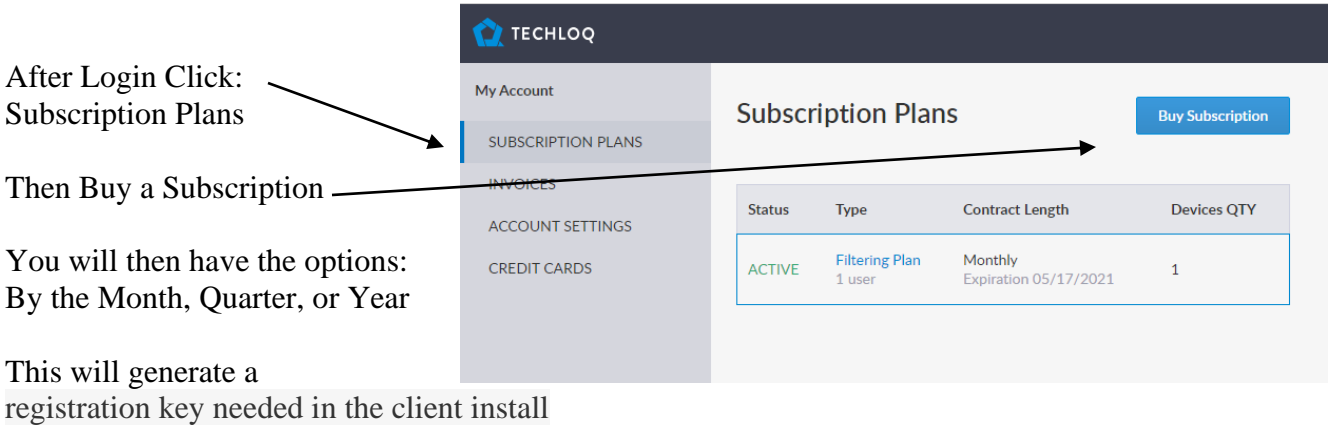

After you purchase a subscription, you will receive an email with a link to download the client to install on your windows computer.

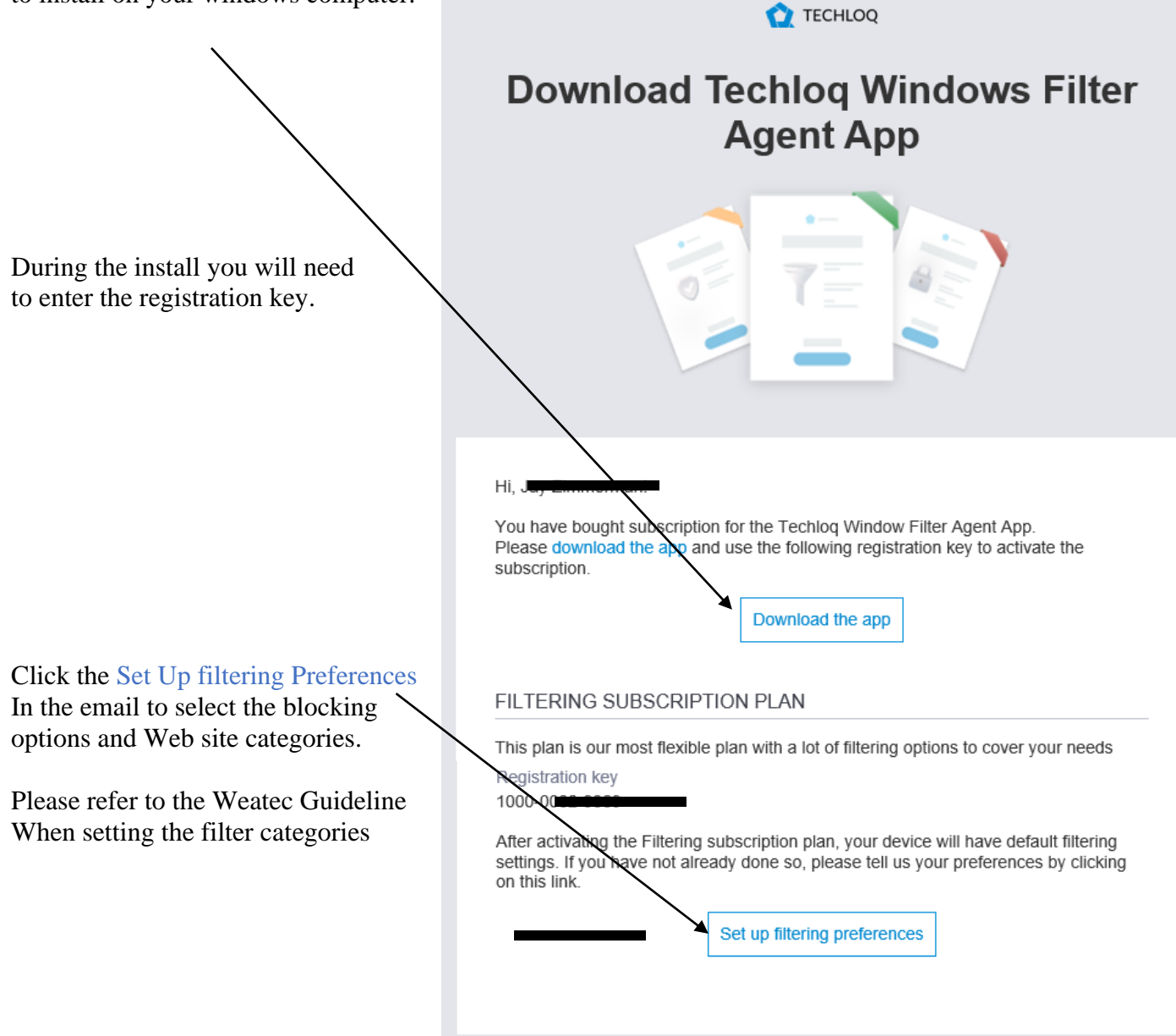

If you have any questions, please contact your Service Provider:

# How to Get Help

### **Contact Techloq Support**

Techloq | Internet Protection

or

**Contact the Weatec Helpdesk:**

Phone: (717) 723-8978 Email: helpdesk@weatec.com